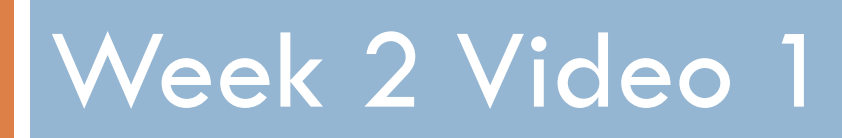

Detector Confidence

# Classification

 $\Box$  There is something you want to predict ("the label")  $\Box$  The thing you want to predict is categorical

 $\Box$  The detector says you don't have Ptarmigan's Disease!

 $\Box$  But it's even more useful to know how certain the prediction is

- $\Box$  But it's even more useful to know how certain the prediction is
	- $\blacksquare$  The detector says there is a 50.1% chance that you don't have Ptarmigan's disease!

- □ Gradated intervention
	- **□** Give a strong intervention if confidence over 60%
	- Give no intervention if confidence under 60%
	- **□ Give "fail-soft" intervention if confidence 40-60%**

- $\Box$  Decisions about strength of intervention can be made based on cost-benefit analysis
- $\Box$  What is the cost of an incorrectly applied intervention?

 $\Box$  What is the benefit of a correctly applied intervention?

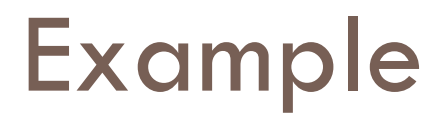

- $\Box$  An incorrectly applied intervention will cost the student 1 minute
- $\Box$  Each minute the student typically will learn 0.05% of course content

 $\Box$  A correctly applied intervention will result in the student learning 0.03% more course content than they would have learned otherwise

# Expected Value of Intervention

#### $\Box$  0.03\*Confidence – 0.05 \* (1-Confidence)

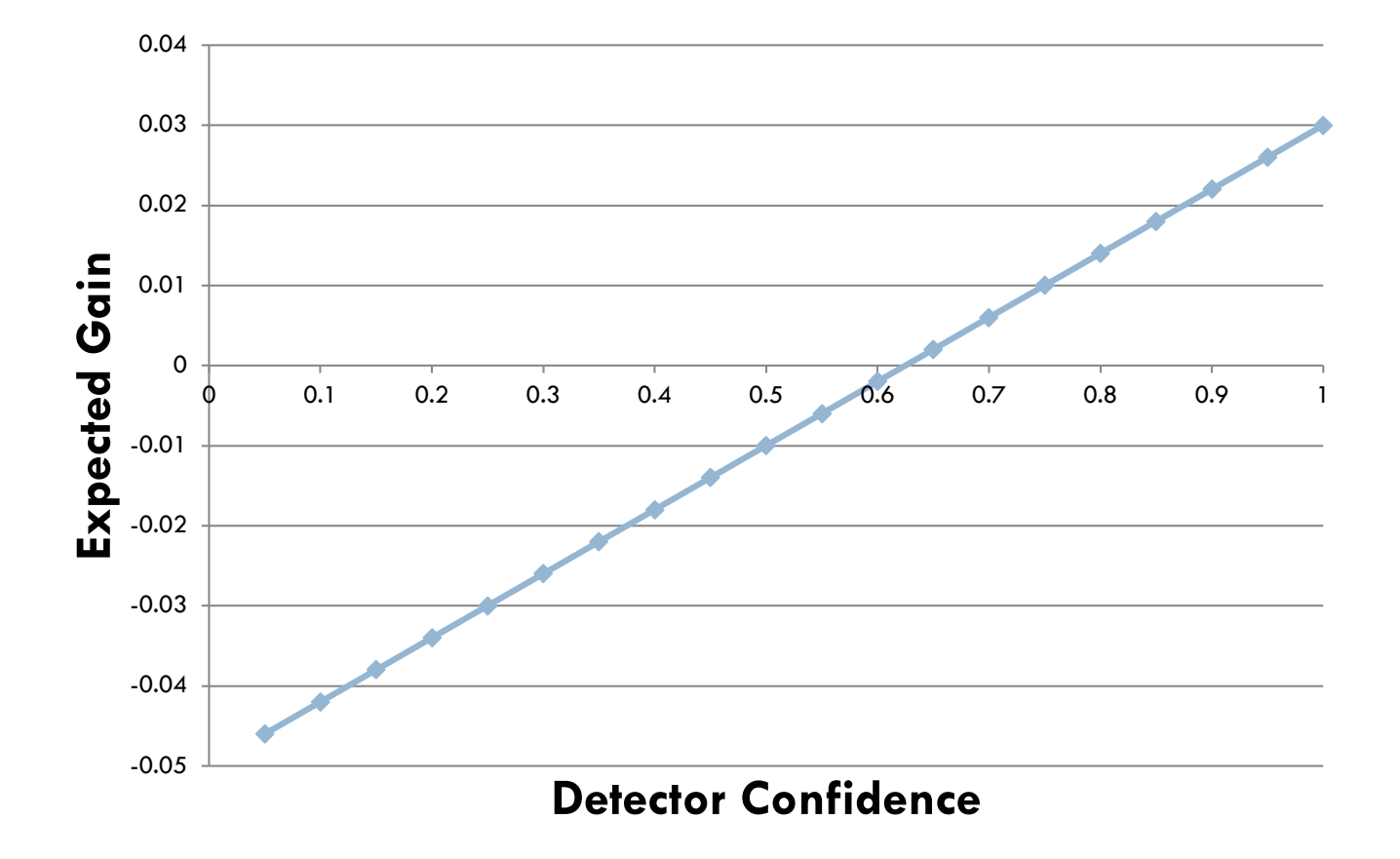

# Adding a second intervention

#### $\Box$  0.05\*Confidence – 0.08 \* (1-Confidence)

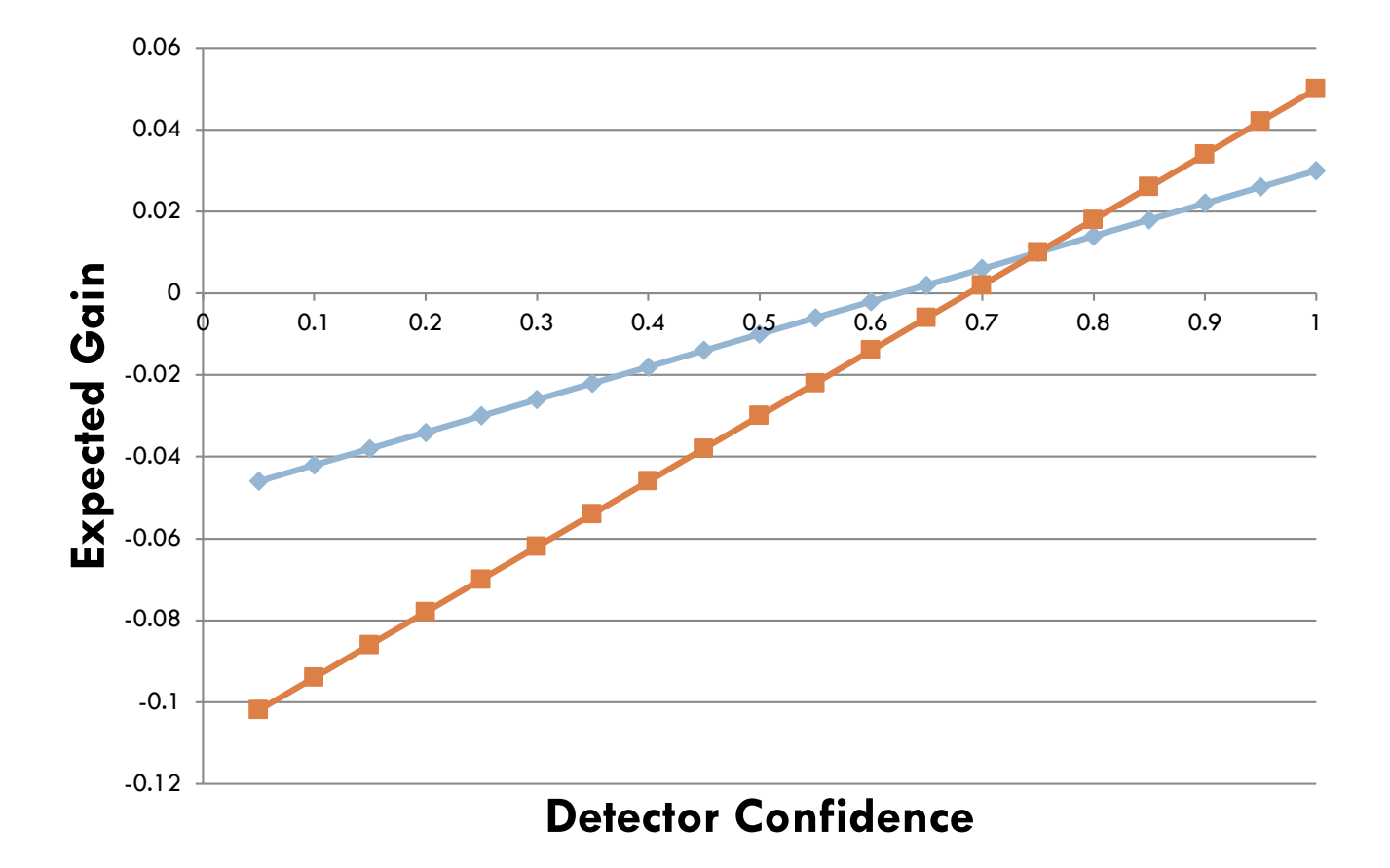

#### Intervention cut-points

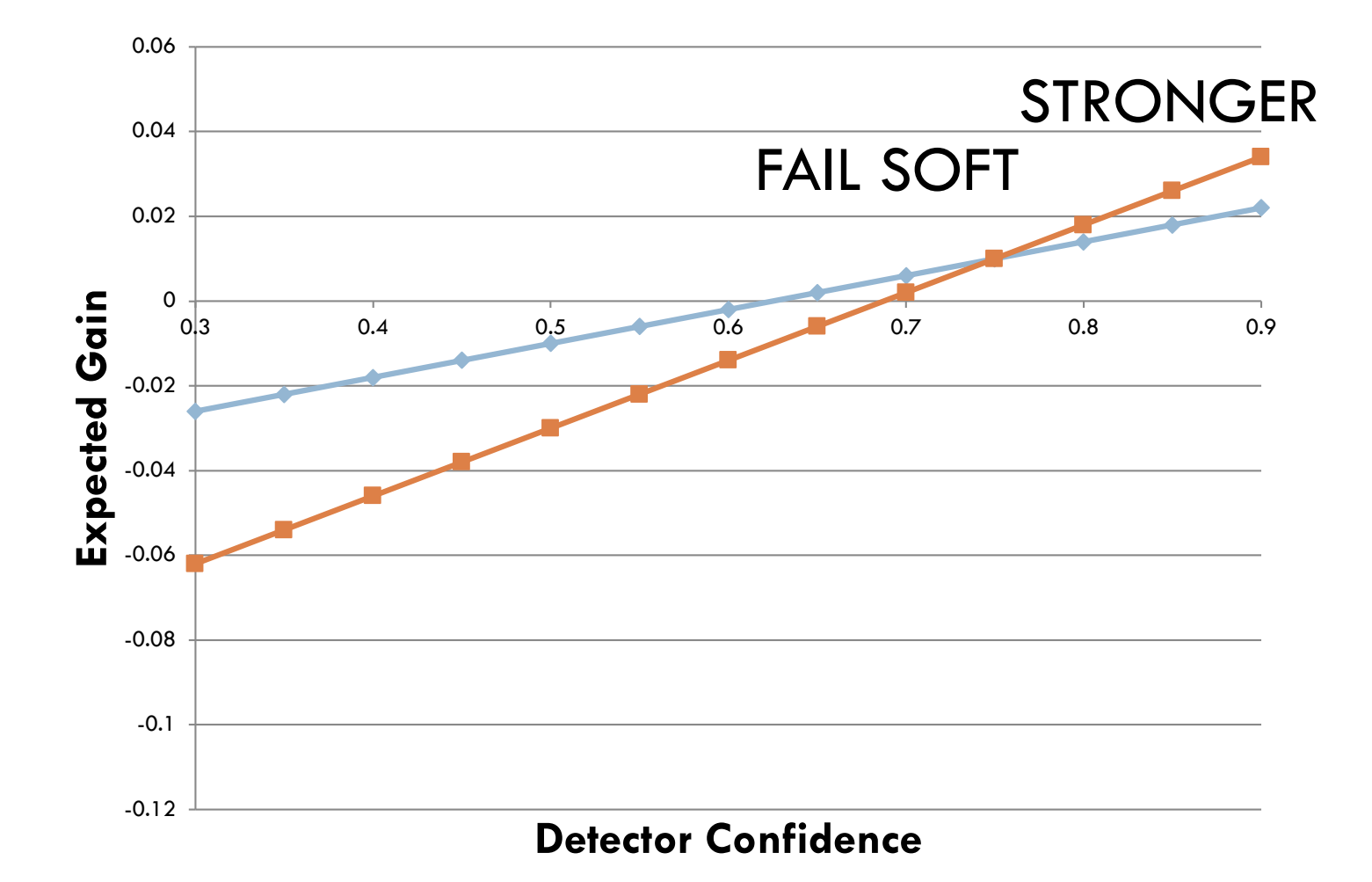

- $\square$  Discovery with models analyses
	- When you use this model in further analyses
	- $\blacksquare$  We'll discuss this later in the course
	- **□** Big idea: keep all of your information around

# Not always available

 $\Box$  Not all classifiers provide confidence estimates

# Not always available

 $\Box$  Not all classifiers provide confidence estimates

- □ Some, like step regression, provide pseudoconfidences
	- **□** do not scale nicely from 0 to 1
	- **□** but still show relative strength that can be used in comparing two predictions to each other

# Some algorithms give it to you in straightforward fashion

 $\Box$  "Confidence =  $72\%$ "

- $a > 1.174$ : Y {N=0, Y=47}
- $a \leq 1.174$
- d > 1.491: Y {N=0, Y=2}
- $d \leq 1.491$
- $\vert$  d > 1.431: Y {N=1, Y=2} L
- $1 \text{ d} \leq 1.431$
- |  $\log$  > 8.500: Y {N=1, Y=1}
- $\mathbf{1}$  $\log 1$  day  $\leq 8.500$ : N {N=44, Y=1}

 $C = Y / (Y+N)$ 

- $a > 1.174$ : Y {N=0, Y=47}
- $a \leq 1.174$
- d > 1.491: Y {N=0, Y=2}
- $d \leq 1.491$
- $\vert$  d > 1.431: Y {N=1, Y=2}
- $1 \text{ d} \leq 1.431$
- |  $\log$  b  $\approx$  8.500: Y {N=1, Y=1}
- $\blacksquare$  $\log 8.500$ : N {N=44, Y=1}

 $C = 2 / (2+1)$ 

- $a > 1.174$ : Y {N=0, Y=47}
- $a \leq 1.174$
- d > 1.491: Y {N=0, Y=2}
- $d \leq 1.491$
- $\vert$  d > 1.431: Y {N=1, Y=2}
- $1 \text{ d} \leq 1.431$
- |  $\log$  b  $\approx$  8.500: Y {N=1, Y=1}
- $\mathbf{T}$  $\log 8.500$ : N {N=44, Y=1}

## **Tree**

- $a > 1.174$ : Y {N=0, Y=47}
- $a \leq 1.174$
- $d > 1.491$ : Y {N=0, Y=2}
- $d \leq 1.491$
- $\vert$  d > 1.431: Y {N=1, Y=2}
- $1 \text{ d} \leq 1.431$
- |  $\log$  > 8.500: Y {N=1, Y=1}
- $\log 8.500$ : N {N=44, Y=1}

 $C = 66.6667\%$ 

- a > 1.174: Y {N=0, Y=47}
- 
- d > 1.491: Y {N=0, Y=2}
- $d \leq 1.491$
- $\vert$  d > 1.431: Y {N=1, Y=2}
- $1 \text{ d} \leq 1.431$
- |  $\log$  > 8.500: Y {N=1, Y=1}
- **The Contract**  $\log 8.500$ : N {N=44, Y=1}

 $C = 2.22\%$ 

- $a > 1.174$ : Y {N=0, Y=47}
- $a \leq 1.174$
- $d > 1.491$ : Y {N=0, Y=2}
- $d \leq 1.491$
- | d > 1.431: Y {N=1, Y=2}
- $1 \text{ d} \leq 1.431$
- |  $\log$  > 8.500: Y {N=1, Y=1}  $\sqrt{2}$
- $\log 8.500$ : N {N=44, Y=1}

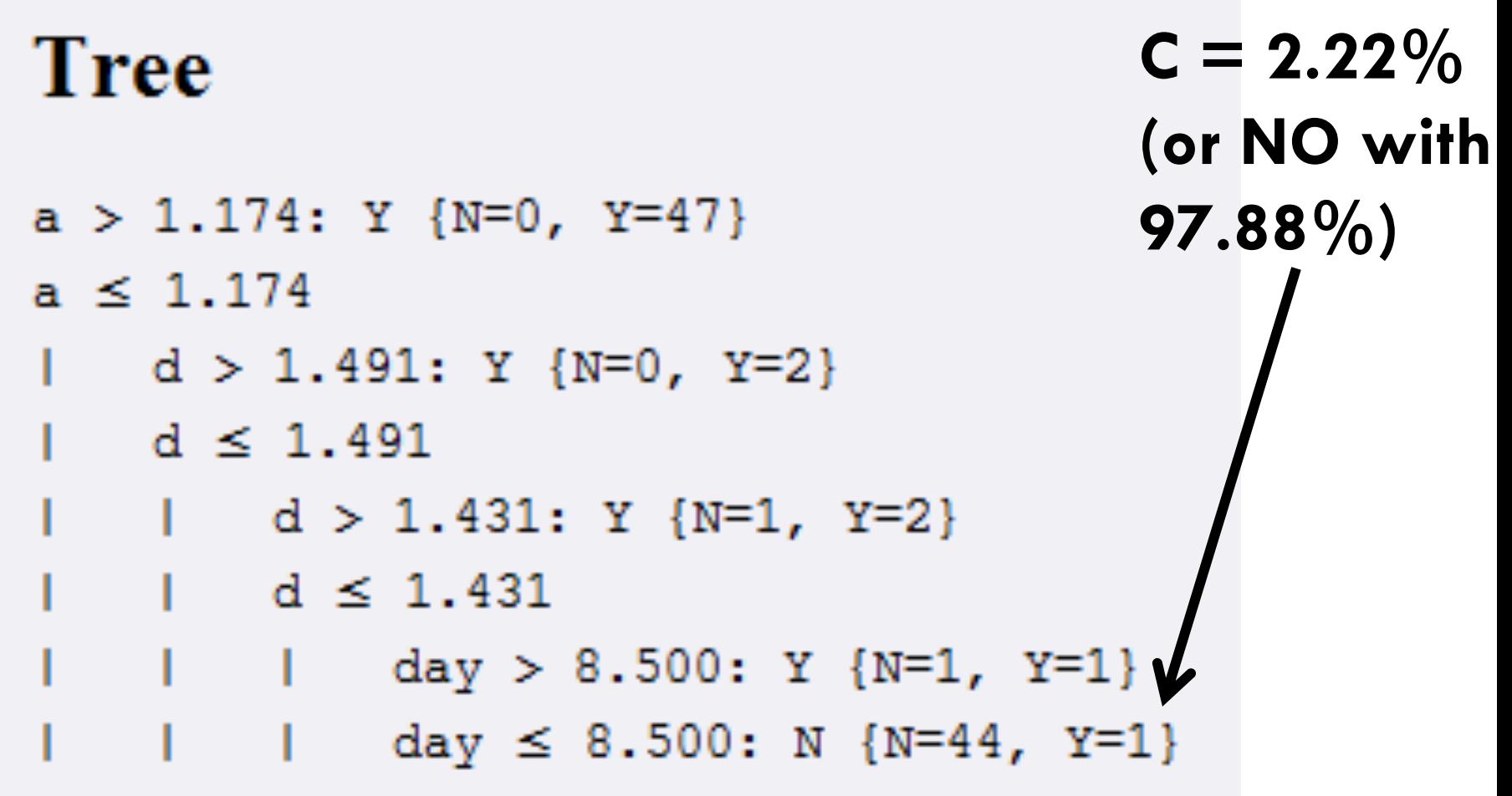

# Confidence can be "lumpy"

- $\square$  Previous tree only had values  $\blacksquare$  100%, 66.67%, 50%, 2.22%
- $\Box$  This isn't a problem per-se
	- **□** But some implementations of standard metrics (like A') can behave oddly in this case
	- $\blacksquare$  We'll discuss this later this week
- $\square$  Common in tree and rule based classifiers

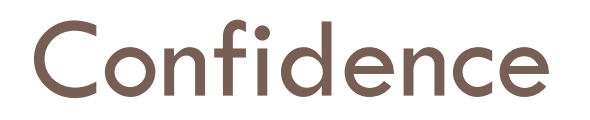

- $\Box$  Almost always a good idea to use it when it's available
- $\Box$  Not all metrics use it, we'll discuss this later this week

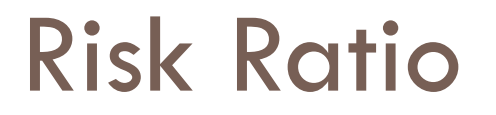

 $\Box$  A good way of analyzing the impact of specific predictors on your prediction

 $\Box$  Not available through all tools

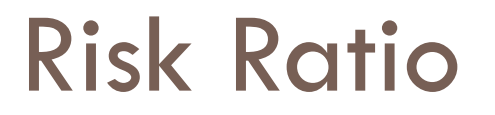

**Used with binary predictors** 

□ Take predictor P

$$
RR = \frac{Probability\ when\ P = 1}{Probability\ when\ P = 0}
$$

# Risk Ratio: Example

 $\square$  Students who get into 3 or more fights in school have a 20% chance of dropping out

 $\Box$  Students who do not get into 3 or more fights in school have a 5% chance of dropping out

$$
RR = \frac{Probability\ when\ 3Fights = 1}{Probability\ when\ 3Fights = 0} = \frac{0.2}{0.05} = 4
$$

- $\Box$  The Risk Ratio for 3+ fights is 4
- $\Box$  You are 4 times more likely to drop out if you get into 3 or more fights in school

# Risk Ratio: Notes

 $\Box$  You can turn numerical predictors into binary predictors with a threshold  $\blacksquare$  **Like our last example!** 

 $\square$  Clear way to communicate the effects of a variable on your predicted outcome

# Thanks!